## **Open Project Management**

from an "open" perspective

Instructor: Dr. Bradly Alicea

http://bradly-alicea.weebly.com

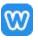

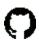

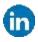

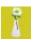

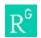

All content

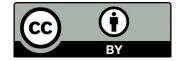

#### **Further Reading**

Oh My Git! An Interactive way to learn version-control <a href="https://ohmygit.org/">https://ohmygit.org/</a>

Git Guides

https://github.com/git-guides/

Getting Git Right (Atlassian Bitbucket) https://www.atlassian.com/git

GitHub Docs

https://docs.github.com/en

Galen M. Charlton, Distributed Version Control and Library Metadata code4lib Journal, 3, 6-23. https://journal.code4lib.org/articles/86

#### **Github from the Command Line**

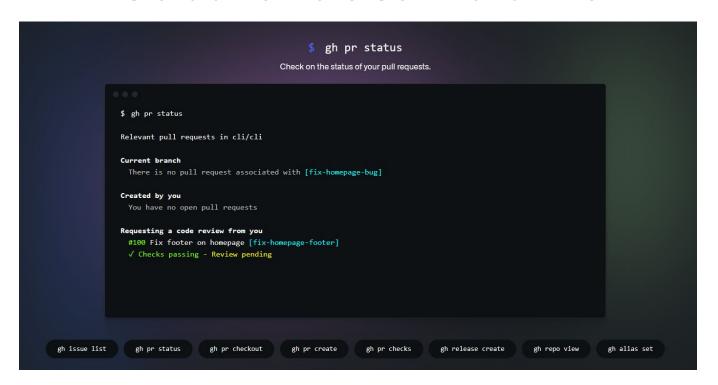

#### What is "Git"?

#### Linus Torvalds coined the term in 2005.

A version-control system, allows you to manage edits to a document shared by many collaborators.

Managing Linux Kernel development, Torvalds used a proprietary tool, which cost money.

Alternative to concurrent version systems (CVS). Open protocol (free to use and develop).

Every Git directory on every computer is a full-fledged repository with complete history and full version-tracking abilities, independent of network access or a central server.

Git forms the core of Github, but is not the only Git-based system.

History of Git: <a href="https://www.geeksforgeeks.org/history-of-git/">https://www.geeksforgeeks.org/history-of-git/</a>

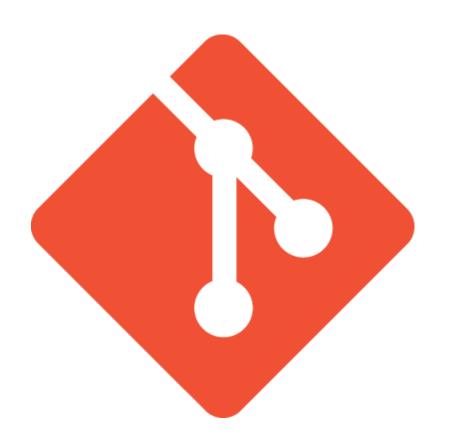

### Version Control for Distributed Working

Forking and the Basics of Version Control

#### The Role of Forking

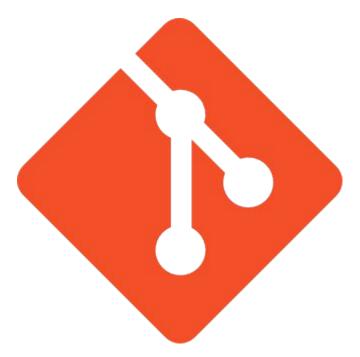

Nyman, L. and Lindman, J. (2013). Code Forking, Governance, and Sustainability in Open Source Software. Technology Innovation Management Review. January.

#### **Open-source Rights:**

- improve a program or right to combine many programs.
- making a program compatible with others.

#### The Role of Forking

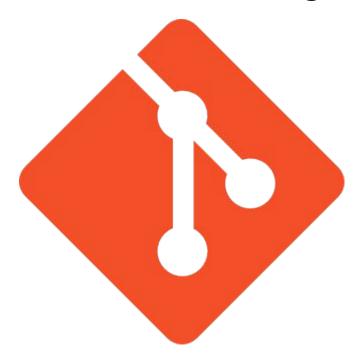

Nyman, L. and Lindman, J. (2013). Code Forking, Governance, and Sustainability in Open Source Software. Technology Innovation Management Review. January.

#### **Open-source Rights:**

- improve a program or right to combine many programs.
- making a program compatible with others.

Forking makes it hard to enforce backwards compatibility.

### The Role of Forking

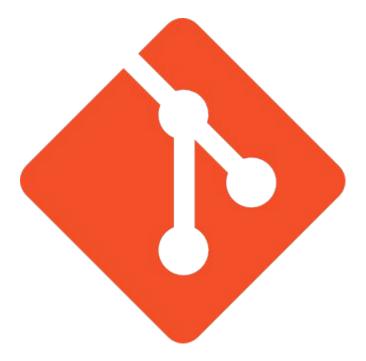

Nyman, L. and Lindman, J. (2013). Code Forking, Governance, and Sustainability in Open Source Software. Technology Innovation Management Review. January.

#### **Open-source Rights:**

- improve a program or right to combine many programs.
- making a program compatible with others.

Forking makes it hard to enforce backwards compatibility.

### Forking can either help or hinder development:

- need to create different functionality.
- need to create versions with different goals.

#### Forking can be hugely successful!

May the Fork be With You: https://thenewstack.io/may-fork-short-history-open-source-forks/

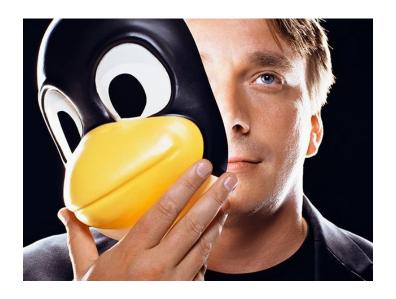

Every time there is a fork, and I think forks are actually good things, it means somebody sees a need and a technical reason to do something different from the standard kernel. But most forks are failures. They find that the things they needed were not actually worth doing and as a result, most forks die. — Linus Torvalds

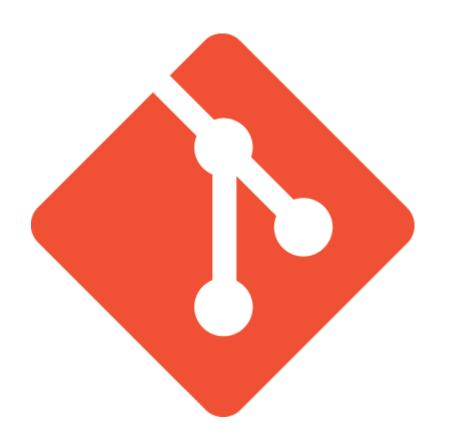

### Version Control for Distributed Working

Using Github and Open Science Framework

#### What is a Github Repository?

http://www.github.com/yourusername

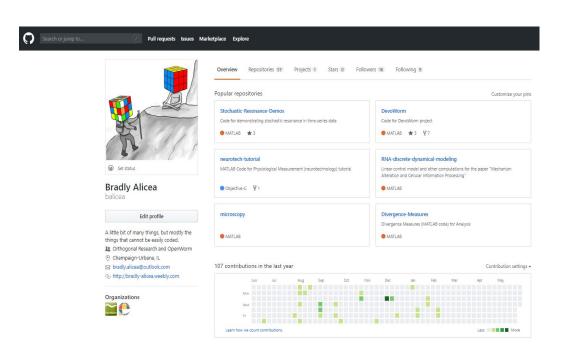

### Each repository in the Overview tab contains:

- README, subdirectories, and additional tools
- functions as a project showcase and server for work in progress.

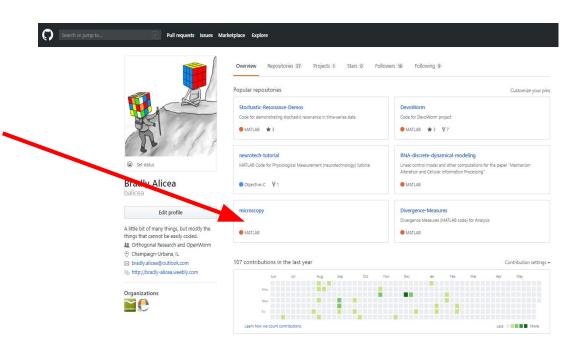

#### **What is Version Control?**

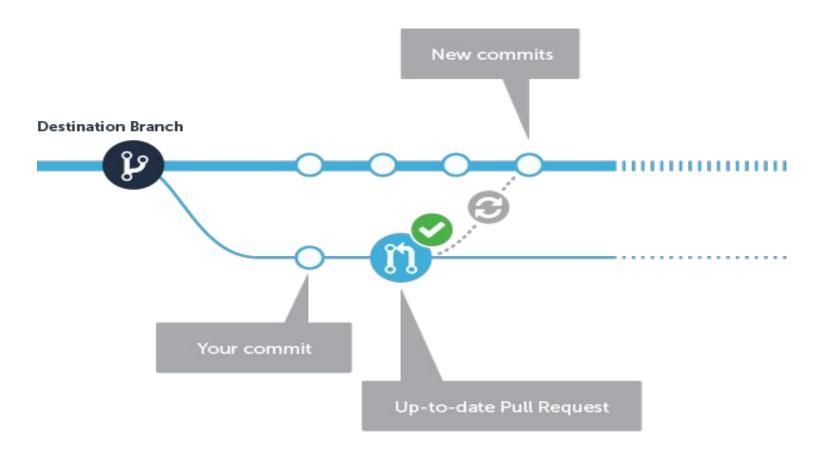

#### Let's review some concepts

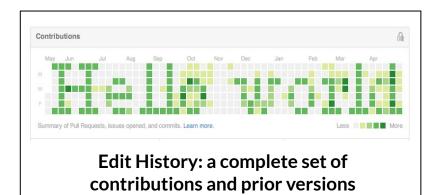

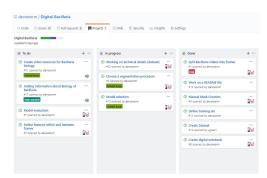

Task and issue management

**Branching and merging** 

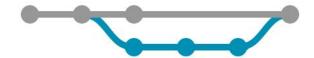

#### **Edits (contributions/changes) = COMMITS**

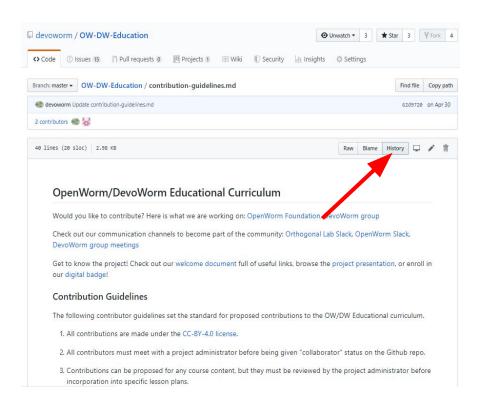

#### **Edits (contributions/changes) = COMMITS**

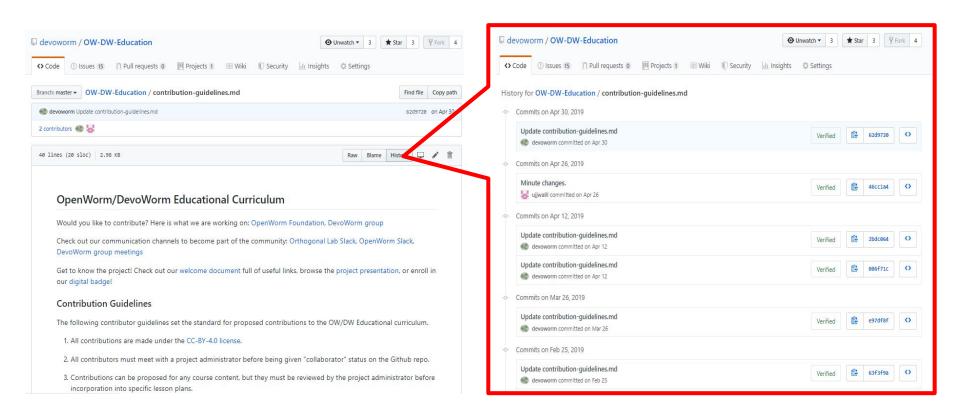

#### **Edits (contributions/changes) = COMMITS**

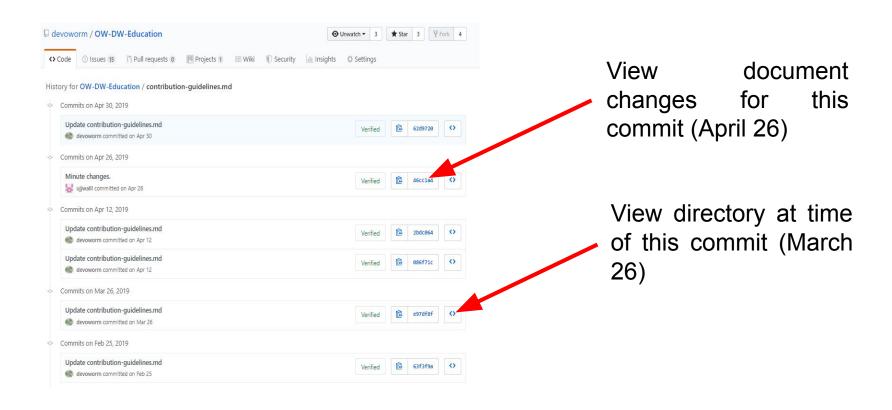

#### Let's review some concepts

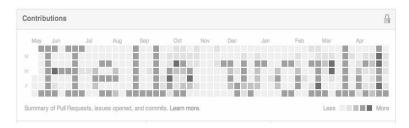

Edit History: a complete set of contributions and prior versions

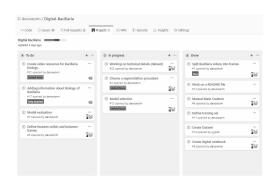

Task and issue management

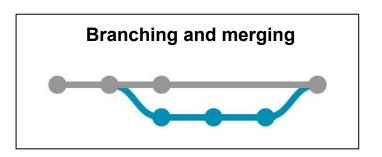

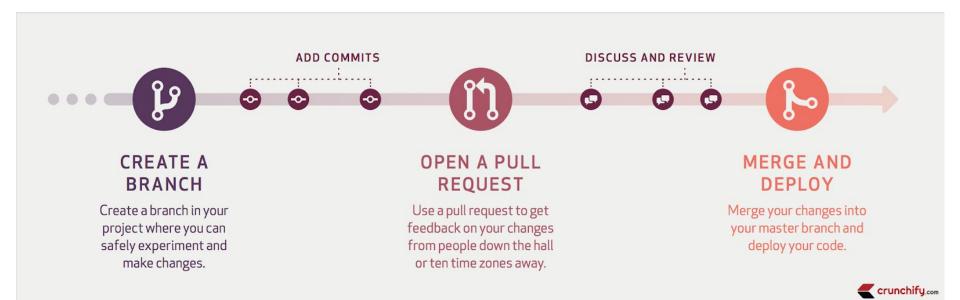

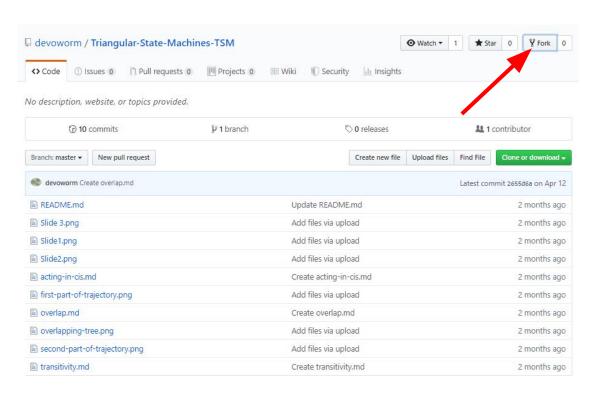

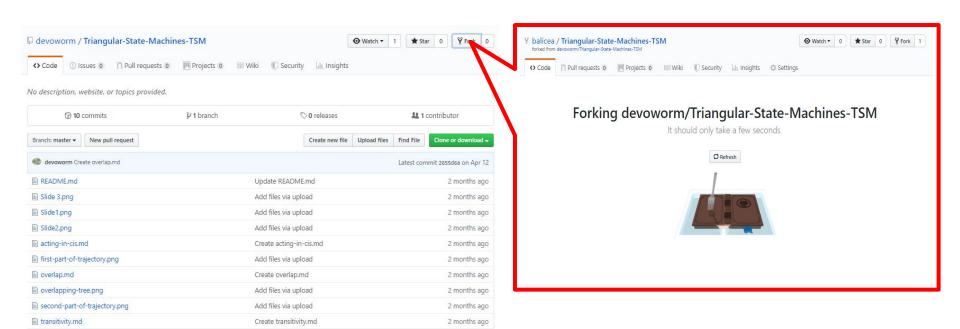

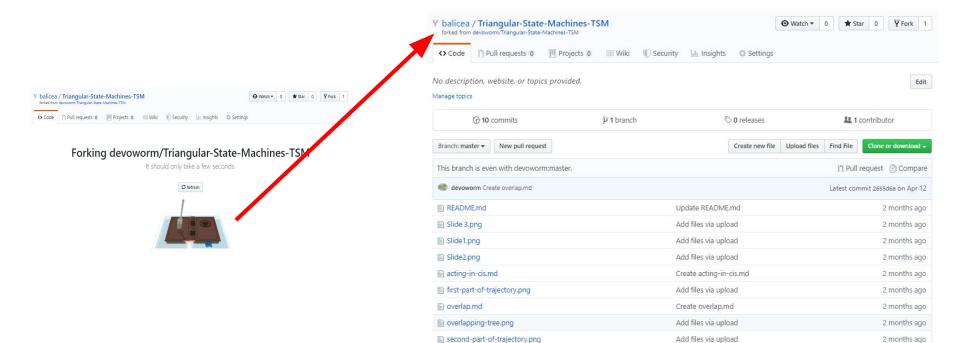

transitivity.md

Create transitivity.md

2 months ago

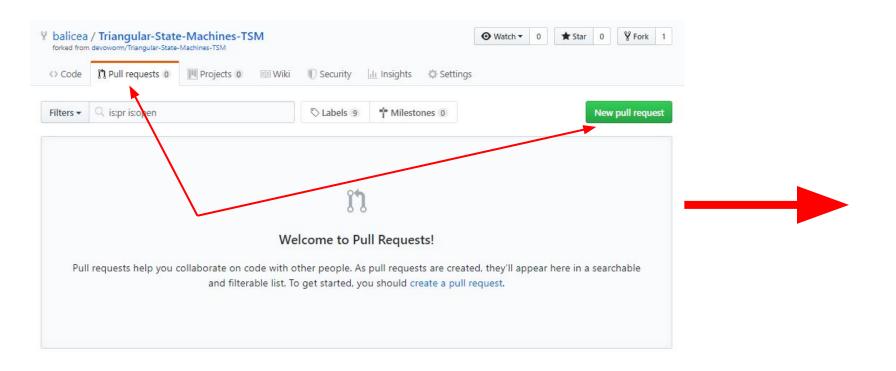

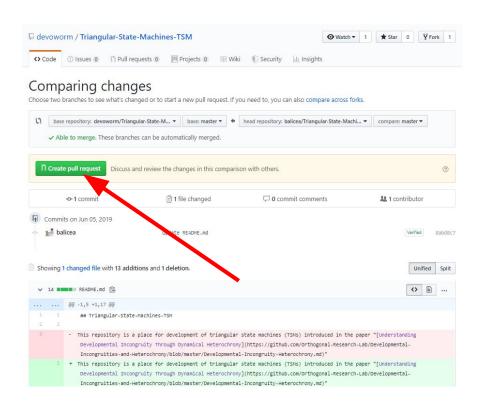

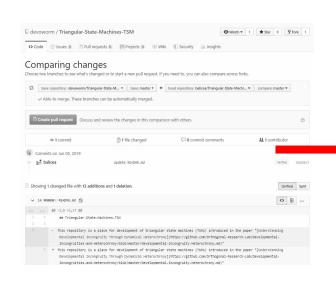

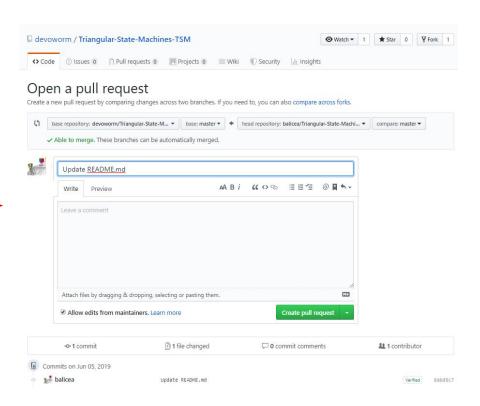

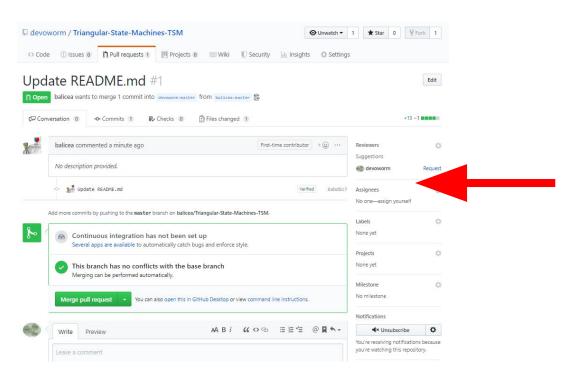

What pull request looks like to administrator of master repository.

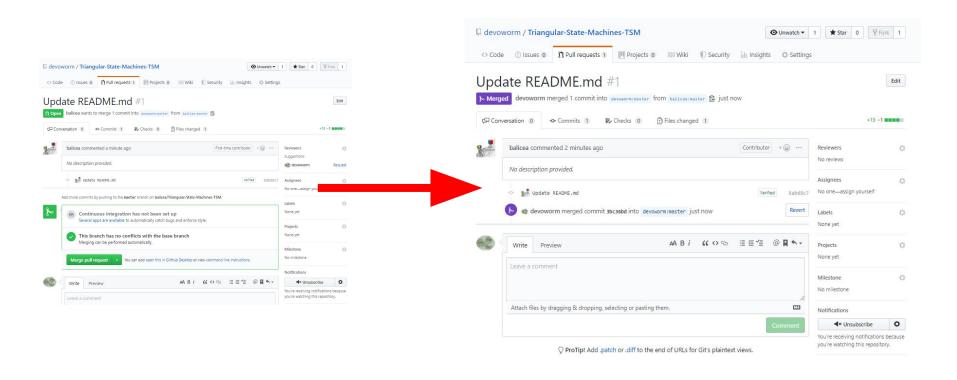

#### Let's review some concepts

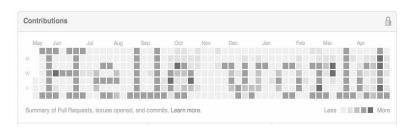

Edit History: a complete set of contributions and prior versions

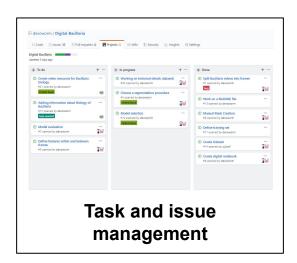

**Branching and merging** 

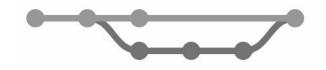

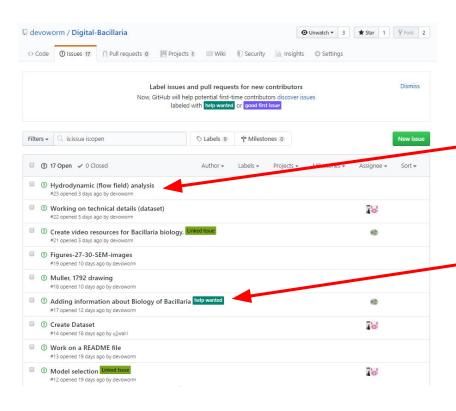

Issues are IDed by numbers

Tag each issue with a status

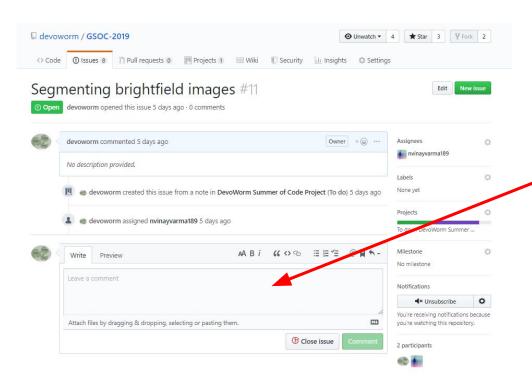

Issue can be updated with comments

Issues show up as cards on board in various — categories

Assign issues to project members

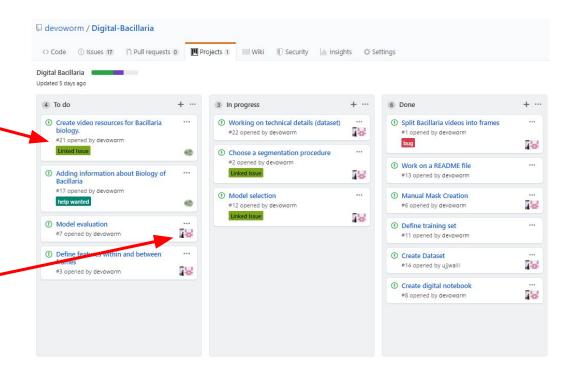

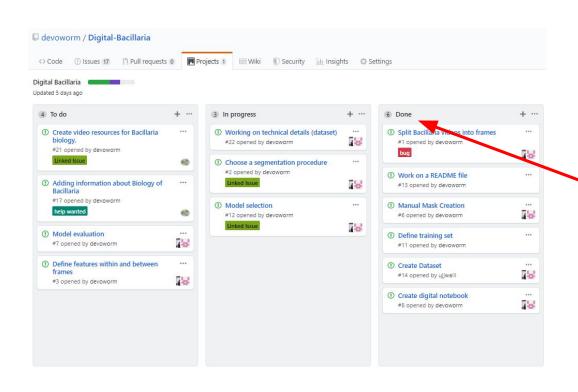

Move cards to their status (in progress, done)

Another means of version control: checking-in and checking-out documents

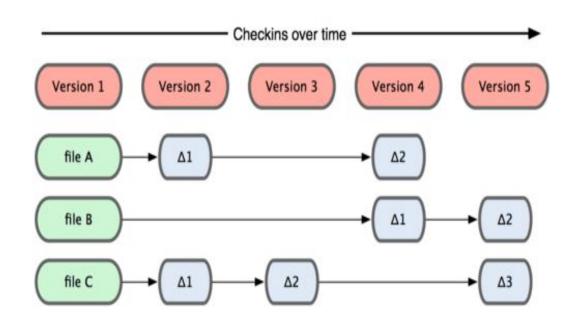

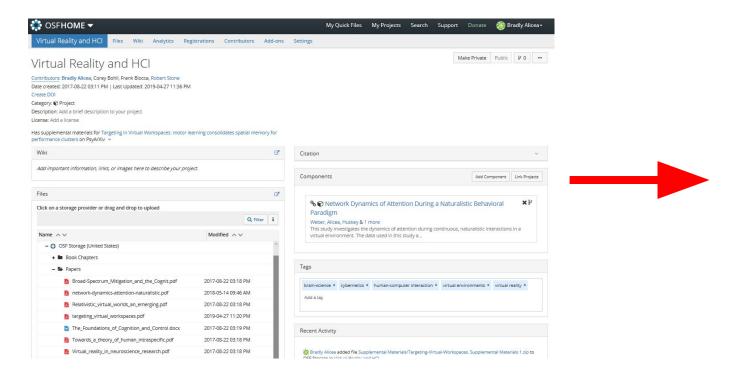

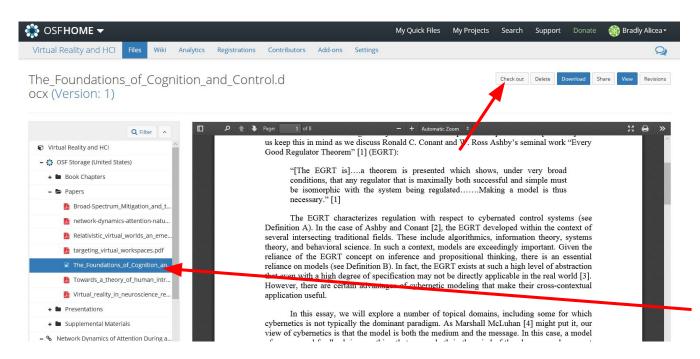

Document selected from menu

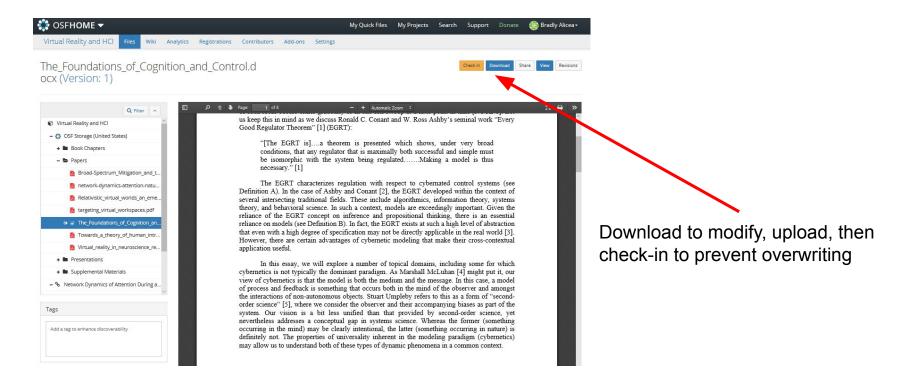

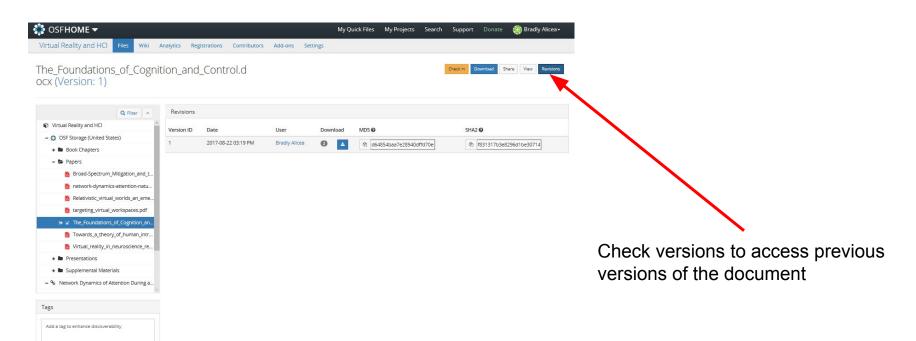

From Version Control to Governance

(managing collaborators in a broader context)

#### **Open-source Community Governance**

How do we manage multiple collaborators and their preferences?

**Technologically-mediated:** version-control, authority control, argument maps.

**Governance:** the creation of policies that enable collective wisdom and a means to mediate interactions through laws, norms, and power relations.

#### **Governance Technologies: Authority Control**

Process to define conventions with single spellings, disambiguations and other linkages (tools, relevant contributors).

#### **Examples:**

Disambiguating diverse names for a single subject, same name for multiple subjects

How to conduct related multi-step tasks, with links between similar parts of each process.

Z (disambiguation) Article Talk From Wikipedia, the free encyclopedia Z is the 26th and last letter of the Latin alphabet Z may also refer to Film and television [edit] . Z (1969 film), a 1969 Algerian-French thriller film based on the murder of a Greek politician . Z (1999 film), a 1999 Kannada mystery-thriller film Z (2019 film), a 2019 Canadian horror film • Z movie, a description for low-budget films . The Lost City of Z (film), 2017 biopic about explorer Percy Fawcett . Project Z (film), Telugu language version of the science fiction thriller Maayavan . Z-Cars, a British police procedural TV drama series . Z: The Beginning of Everything, television series about the life of Zelda Fitzgeral · Elizabeth "Z" Delgado, a Power Rangers: S.P.D. character . Z. the production code for the 1966 Doctor Who serial The Gunflahters . Z-4195, often called "Z", a worker ant, the protagonist of Antz . I litraman 7 a 2020 tokusatsu series . World War Z (film), a 2013 zombie horror film Music [edit] • Z (Aion album) Z(EP) Z (My Morning Jacket album) • Z number, prefix for works of Henry Purcell in the Zimmerman catalog . Project Z (band), band for which Jimmy Herring played • WHTZ or Z 100, an iHeartRadio station in New York City . "Z", a song by Gayle that was released in 2020 Literature [edit] . "Z", a pseudonym of Ezra Pound . Z: A Novel of Zelda Fitzgerald, by Therese Fowler . Z, a novel by Vassilis Vassilikos . Z. a play by Anne Szumigalski

Controlled vocabulary: selected set of words or phrases that tag units of information in a systematic way.

subject headings and indices, predefined via consensus.

#### **Governance Technologies: Argument Maps**

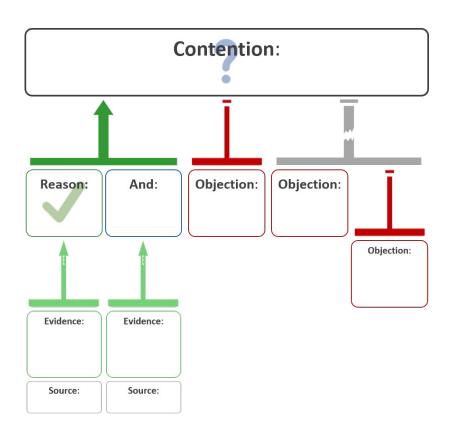

An adversarial approach to best practices:

- presents a logical flow of reasons for doing something, evidence for position, and objections.
- coordinate different points-of-view and preserves them for later reconsideration (didn't we discuss this before?)
- reveals reasoning to entire organization, preserves potential solutions if needed in the future.

#### Governance Example: Wikipedia

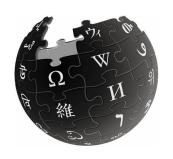

#### **Chief Editor Model**

Jimmy Wales is final arbiter for changes in community.

Vocabulary → aim for college-level. Authority control (<a href="https://en.wikipedia.org/wiki/Authority control">https://en.wikipedia.org/wiki/Authority control</a>).

Neutral point of view (NPOV): the glue that binds the community together, but also a means to achieving community standards.

**NOT** a marketplace or adversarial venue. **IS** a cooperative community.

Prefer mutually-accepted article content over edit wars.